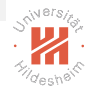

イロト イ母ト イヨト イヨト (朝) ものない

## <span id="page-0-0"></span>Big Data Analytics

#### Lars Schmidt-Thieme

Information Systems and Machine Learning Lab (ISMLL) Institute of Computer Science University of Hildesheim, Germany

C. Distributed Computing Environments / 3. Computational Graphs (TensorFlow)

## <span id="page-1-0"></span>Syllabus

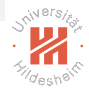

 $E = \Omega Q Q$ 

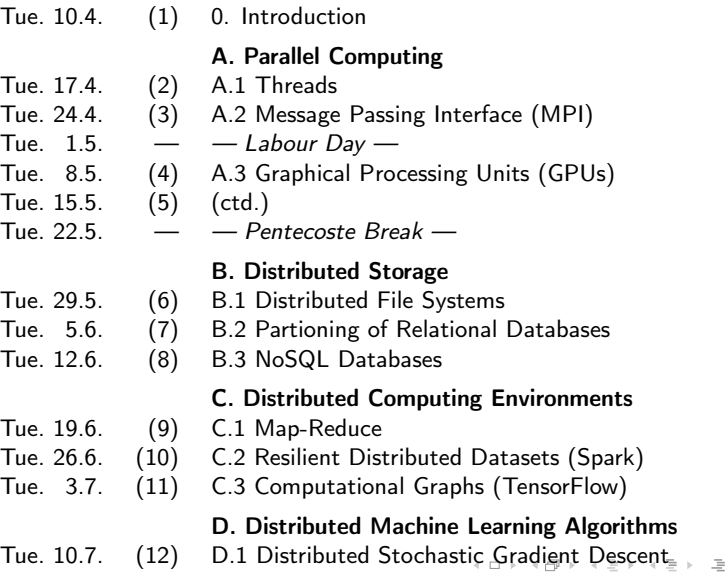

<span id="page-2-0"></span>[Big Data Analytics](#page-0-0)

## Outline

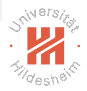

- [1. The Computational Graph](#page-3-0)
- [2. Variables](#page-13-0)
- [3. Example: Linear Regression](#page-17-0)
- [4. Automatic Gradients](#page-21-0)
- [5. Large Data I: Feeding](#page-27-0)
- [6. Large Data II: Reader Nodes](#page-31-0)
- [7. Debugging](#page-35-0)

イロト イ母ト イヨト イヨト (朝) ものない

## <span id="page-3-0"></span>Outline

#### [1. The Computational Graph](#page-3-0)

- [2. Variables](#page-13-0)
- [3. Example: Linear Regression](#page-17-0)
- [4. Automatic Gradients](#page-21-0)
- [5. Large Data I: Feeding](#page-27-0)
- [6. Large Data II: Reader Nodes](#page-31-0)
- [7. Debugging](#page-35-0)

イロト イ母ト イヨト イヨト (朝) ものない

### **TensorFlow**

- $\triangleright$  Computational framework
- $\blacktriangleright$  multi-device, distributed
- $\triangleright$  Core in  $C/C++$ , standard interface in Python
	- $\triangleright$  several further language bindings, e.g., R, Java
- $\triangleright$  open source
	- $\blacktriangleright$  developed by Google
	- $\blacktriangleright$  initially released Nov. 2015
	- $\blacktriangleright$  2nd generation framework
		- $\triangleright$  1st generation framework was called DistBelief

Lars Schmidt-Thieme, Information Systems and Machine Learning Lab (ISMLL), University of Hildesheim, Germany C. Distributed Computing Environments / 3. Computational Graphs (TensorFlow) 1 / 31

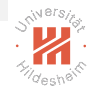

イロト イ母ト イヨト イヨト (ヨ)曰 1990

#### <span id="page-5-0"></span>**Tensors**

- $\triangleright$  tensor = multidimensional array
	- $\blacktriangleright$  rank = number of dimensions
	- $\blacktriangleright$  shape  $=$  vector of sizes, one size for each dimension.

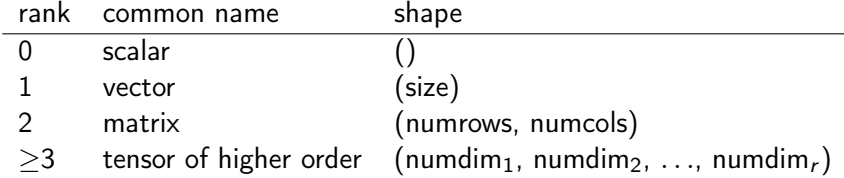

 $\blacktriangleright$  examples:

$$
A = \left(\begin{array}{ccc} 1.0 & -3.0 & 2.3 & 1.7 \\ 5.6 & 0.0 & -1.3 & 3.4 \\ -7.7 & -3.3 & -2.1 & 5.2 \end{array}\right), \quad \text{shape}(A) = (3, 4), \quad \text{rank}(A) = 2
$$

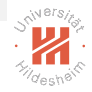

## <span id="page-6-0"></span>Computational Graphs

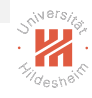

- $\triangleright$  TensorFlow organizes a computation as a directed graph.
- $\blacktriangleright$  Nodes represent a tensor.
	- $\triangleright$  or a list of tensors.
- $\blacktriangleright$  Tensors can be:
	- $\blacktriangleright$  stored tensors
		- Inmutable, value provided at creation time: **tf.constant**
		- $\triangleright$  immutable, value provided when running the graph:  $tf.$  placeholder
		- $\blacktriangleright$  mutable:  $tf$ . Variable
	- $\triangleright$  computed tensors (**operations**):
		- $\blacktriangleright$  having one or more input tensors
		- $\blacktriangleright$  having one or more output tensors
			- output index: **port**
- $\blacktriangleright$  Edges represent dependencies.
	- Edge  $x \to y$  if y is computed and x one [of i](#page-5-0)t[s i](#page-7-0)[n](#page-5-0)[pu](#page-6-0)[ts](#page-7-0)[.](#page-2-0)

<span id="page-7-0"></span>**Sessions** 

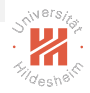

イロト イ母ト イヨト イヨト (朝) ものない

- $\triangleright$  A session represents the state of an ongoing computation on a computational graph.
- $\triangleright$  create with default constructor  $tf.Session$ .
- $\triangleright$  compute the value of a tensor node with run.

Two Phases

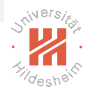

イロト イ母ト イヨト イヨト (朝) ものない

- 1. Construct the Computational Graph
	- $\triangleright$  create tensor nodes
	- $\triangleright$  possibly referencing other tensor nodes as inputs
- 2. Compute values of a node of the Computation Graph (running)
	- $\blacktriangleright$  usually specify target tensor(s)
	- $\triangleright$  computes all intermediate tensors required for this tensor
	- $\rightarrow$  yield the value of the target tensor(s)

[Big Data Analytics](#page-0-0) [1. The Computational Graph](#page-3-0)

### Hello TensorFlow: Add two Constants

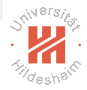

```
1 import tensorflow as tf
\mathfrak{p}3 a = tf constant(3.0)4 b = tf.constant(4.0)5 x = tf.add(a, b)6
7 print(a)
8 print(b)
9 print(x)10
11 sess = tf.Session()12 x val = sess.run(x)13 print(x_val)
```
#### Output:

```
1 Tensor("Const:0", shape=(), dtype=float32)
```

```
2 Tensor("Const_1:0", shape=(), dtype=float32)
```

```
3 Tensor("Add:0", shape=(), dtype=float32)
```

```
4 7
```
#### イロト イ母ト イヨト イヨト (朝) ものない

<span id="page-10-0"></span>[Big Data Analytics](#page-0-0) [1. The Computational Graph](#page-3-0)

### Hello TensorFlow: Add two Constants

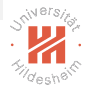

```
1 import tensorflow as tf
\mathfrak{p}3 a = tf.constant([3.0, -2.7, 1.2])4 b = tf, constant([4.0, 5.1, -1.7])
5 x = tf.add(a, b)6
7 print(a)
8 print(b)
9 print(x)10
11 sess = tf.Session()12 x val = sess.run(x)13 print(x_val)
```
#### Output:

- 1 Tensor("Const\_2:0", shape=(3,), dtype=float32)
- 2 Tensor("Const\_3:0", shape=(3,), dtype=float32)
- 3 Tensor("Add\_1:0", shape=(3,), dtype=float32)
- 4 [ 7.0 2.4 -0.5 ]

#### イロト イ母ト イヨト イヨト (朝) ものない

### <span id="page-11-0"></span>Tensor Types

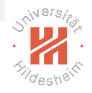

#### $\triangleright$  Different element types are represented by  $\mathsf{tf}.\mathsf{DType}$ :

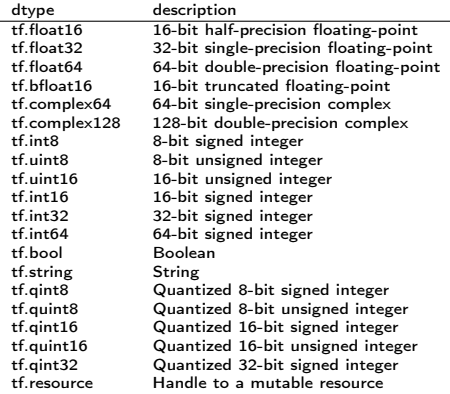

#### $\blacktriangleright$  if omitted, inferred from values:

#### $a = tf.constant(4.0)$

 $b = tf.constant(4)$ 

#### 3 print(a)

#### 4 print(b)

#### 1 Tensor("Const:0", shape=(), dtype=float32) 2 Tensor("Const[\\_1:](#page-10-0) $\theta$ [",](#page-12-0) [sh](#page-10-0)[ape](#page-11-0)[=\(](#page-12-0)[\),](#page-2-0)[dt](#page-12-0)[yp](#page-13-0)[e=](#page-2-0)[i](#page-3-0)[nt](#page-12-0)[32](#page-13-0)[\)](#page-0-0) = =  $\theta$

Lars Schmidt-Thieme, Information Systems and Machine Learning Lab (ISMLL), University of Hildesheim, Germany C. Distributed Computing Environments / 3. Computational Graphs (TensorFlow) 8 / 31

Output:

<span id="page-12-0"></span>[Big Data Analytics](#page-0-0) [1. The Computational Graph](#page-3-0)

### Operations: Overloaded Operators

```
1 import tensorflow as tf
2
3 a = tf constant(3.0)b = tf.constant(4.0)5 \text{ y} = a + b6
  print(x)8
9 sess = tf.Session()
10 x val = sess.run(x)11 print(x_val)
```
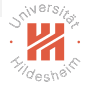

#### Output:

```
1 Tensor("add_1:0", shape=(), dtype=float32)
2 7
```
イロト イ母ト イヨト イヨト (朝) ものない

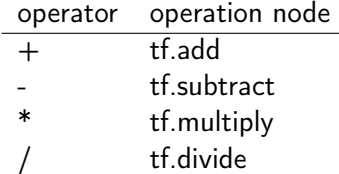

## <span id="page-13-0"></span>Outline

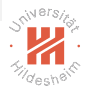

#### [1. The Computational Graph](#page-3-0)

#### [2. Variables](#page-13-0)

- [3. Example: Linear Regression](#page-17-0)
- [4. Automatic Gradients](#page-21-0)
- [5. Large Data I: Feeding](#page-27-0)
- [6. Large Data II: Reader Nodes](#page-31-0)
- [7. Debugging](#page-35-0)

イロト イ母ト イヨト イヨト (朝) ものない

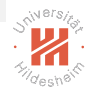

 $v = tf.Variable (initial value = None, \ldots, name = None, \ldots,$  $d$ type  $=$  None)

- $\blacktriangleright$  has immutable element type
- $\triangleright$  has mutable shape (set shape).
- $\blacktriangleright$  has mutable element values.
	- $\triangleright$  set by tf.assign, tf.assign add (operations)
	- $\blacktriangleright$  separate values in each session
- $\blacktriangleright$  has to be initialized before first use:
	- ► run **v.initializer** operation or
	- $\triangleright$  run initializers of all variables:

```
1 init = tf.global_variable s_initializer()<br>2 sess_run(init)
```

```
sess.run(init)
```
K ロ > K 何 > K 로 > K 로 > 트리드 YO Q @

[Big Data Analytics](#page-0-0) [2. Variables](#page-13-0)

Variables

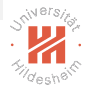

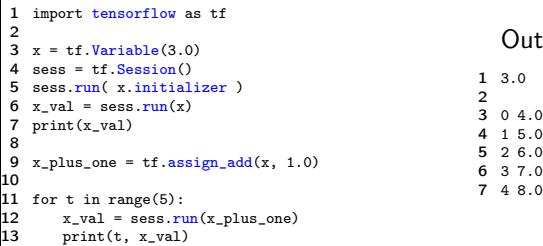

#### イロト イ母ト イミト イミト (毛)= の女(V)

Lars Schmidt-Thieme, Information Systems and Machine Learning Lab (ISMLL), University of Hildesheim, Germany C. Distributed Computing Environments / 3. Computational Graphs (TensorFlow) 11 / 31

Output:

 $04.0$  1 5.0 2 6.0 [Big Data Analytics](#page-0-0) [2. Variables](#page-13-0)

## Initializing from Other Variables

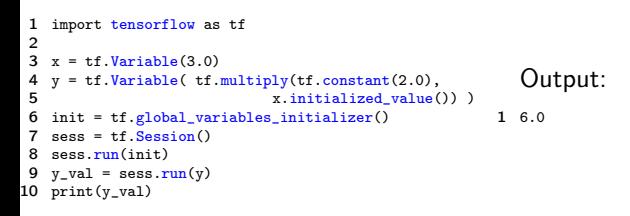

 $\triangleright$  v.initialized value assures that a variable has been initialized before

- $\blacktriangleright$  do not use
- $1 \quad v = tf.Variable(tf.multiply(tf.constant(2.0), x) )$

as  $x$  may be selected to be initialized after  $y$ .

イロト イ母ト イヨト イヨト (朝) ものない

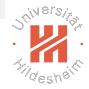

## <span id="page-17-0"></span>Outline

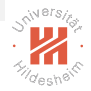

- [1. The Computational Graph](#page-3-0)
- [2. Variables](#page-13-0)
- [3. Example: Linear Regression](#page-17-0)
- [4. Automatic Gradients](#page-21-0)
- [5. Large Data I: Feeding](#page-27-0)
- [6. Large Data II: Reader Nodes](#page-31-0)
- [7. Debugging](#page-35-0)

イロト イ母ト イヨト イヨト (朝) ものない

#### Example: Linear Regression

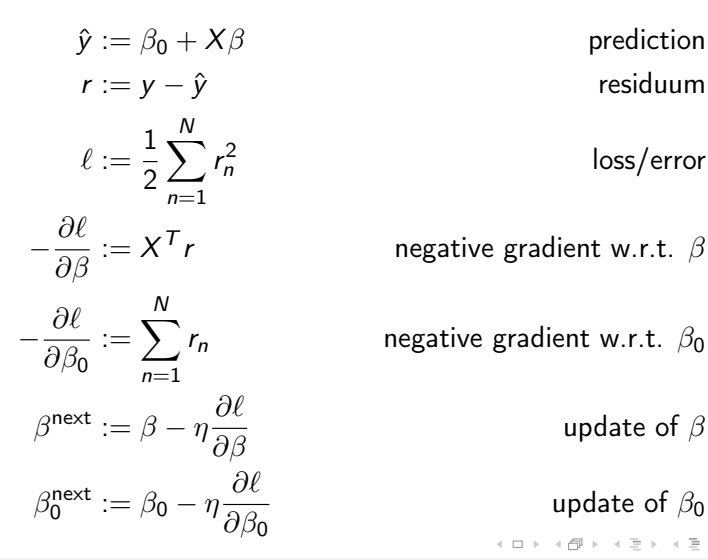

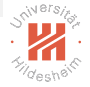

$$
loss/error
$$

negative gradient w.r.t.  $\beta$ 

negative gradient w.r.t.  $\beta_0$ 

update of  $\beta$ 

update of  $\beta_0$ 

K ロ > K @ > K ミ > K ミ > - ミ|= YO Q O

### Example: Linear Regression

```
1 import tensorflow as tf
\mathfrak{p}3 Xs_data = [[2,1], [1,2], [4,3], [3,4]]
4 Ys_data = [[+1], [+1], [-1], [-1]]
5 eta data = 0.016
7 Xs = tf.constant(Xs_data, dtype=tf.float32)
8 Ys = tf.constant(Ys data, dtype=tf.float32)
9 eta = tf.constant(eta data)10
11 beta = tf.Variable([[0], [0]], dtype=tf.float32)
12 beta 0 = tf.Variable(0, dtype=tf.float32)
13
14 Yhats = tf.add(beta 0, tf.matmul(Xs, beta))
15 residua = tf.subtract(Ys, Yhats)
16 error = tf.reduce_sum(tf.square(residua))
17
18 neg_grad_beta = tf.<u>matmul</u>(Xs, residua, adjoint_a=True)
19 beta update = tf.assign_add(beta, tf.multiply(eta, neg_grad_beta))
20 beta_0_update = tf.\text{assign\_add}(\text{beta\_0}, \; tf.\text{multiple}(\text{eta}, \; tf.\text{reduce\_sum}(\text{residual})))21
22 init = tf.global_variables_initializer()
23 sess = tf. Session()
24 sess.run( init )
25
edded:<br>27 error_val, beta_127
27 error_val, beta_val, beta_0_val = sess.run([error,beta_update,beta_0_update])
       print(t, error val, beta 0 val, beta val[0,0], beta val[1,0])
```
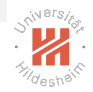

KOD KAD KED KED EE OQO

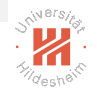

 $\circ$ 

## Example: Linear Regression / Computational Graph

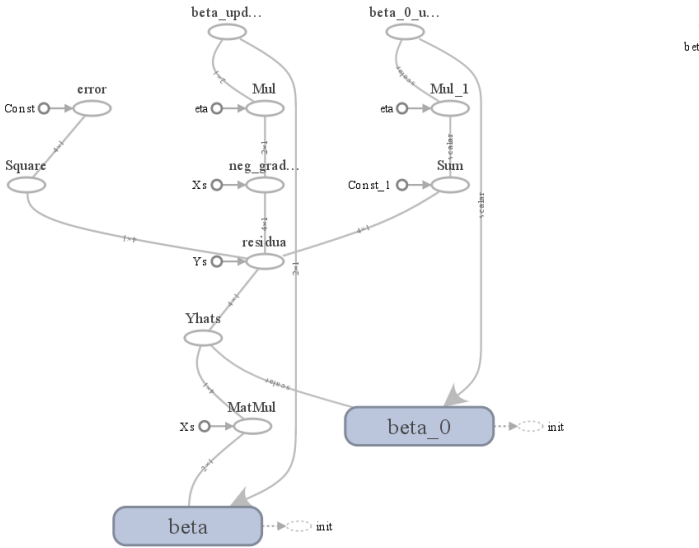

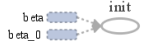

## <span id="page-21-0"></span>Outline

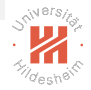

- [1. The Computational Graph](#page-3-0)
- [2. Variables](#page-13-0)
- [3. Example: Linear Regression](#page-17-0)

#### [4. Automatic Gradients](#page-21-0)

- [5. Large Data I: Feeding](#page-27-0)
- [6. Large Data II: Reader Nodes](#page-31-0)
- [7. Debugging](#page-35-0)

イロト イ母ト イヨト イヨト (朝) ものない

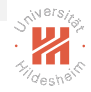

#### $tf.gradients(ys, xs, \ldots)$

 $\triangleright$  create operations whose final node computes all the gradients

$$
\left(\frac{\partial y_n}{\partial x_m}\right)_{n=1,\ldots,N,m=1,\ldots,M} \quad \text{ys}=(y_1,\ldots,y_N), \text{xs}=(x_1,\ldots,x_M)
$$

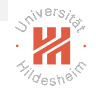

### Example: Linear Regression w. Automatic Gradients

```
1 import tensorflow as tf
\mathfrak{p}3 Xs_data = [[2,1], [1,2], [4,3], [3,4]]
4 Ys data = [f+1], [f+1], [f-1], [f-1]]
5 eta data = 0.016
7 Xs = tf.constant(Xs_data, dtype=tf.float32)
8 Ys = tf.constant(Ys_data, dtype=tf.float32)
9 eta = tf.constant(eta data)\overline{a}11 beta = tf.Variable([[0], [0]], dtype=tf.float32)
12 beta_0 = tf.Variable(0, dtype=tf.float32)
13
14 Yhats = tf.add(beta_0, tf.matmul(Xs, beta))
15 error = tf.reduce sum(tf.square(tf.subtract(Ys, Yhats)))
16
17 grads = tf.gradients(error, [beta, beta_0])
18 beta_update = tf.assign_sub(beta, tf.multiply(eta, grads[0]))
19 beta 0 update = tf.assign_sub(beta_0, tf.multiply(eta, grads[1]))
\mathbf{a}21 init = tf.global_variables_initializer()
22 sess = tf.Session()23 sess.run( init )
24
25 for t in range(100):<br>26 error val. beta
26 error_val, beta_val, beta_0_val = sess.run([error,beta_update,beta_0_update])
       print(t, error val, beta 0 val, beta val[0,0], beta val[1,0])
```
KOD KAD KED KED EE OQO

# How do Automatic Gradients Work?

to compute  $\frac{\partial y}{\partial x}$ :

- ► find all paths  $p^{1},\ldots,p^{K}\in G^{\ast}$  in the graph  $G$  from  $x$  to  $y$
- $\blacktriangleright$  use chain rule:

$$
\frac{\partial y}{\partial x} = \sum_{k=1}^{K} \prod_{l=|\rho^k|}^{2} \frac{\partial p_l^k}{\partial p_{l-1}^k}
$$

► each operation  $p_l^k =: o$  has to provide its gradient  $\frac{\partial o}{\partial i}$  for each of its inputs i.

$$
\text{ then } \frac{\partial p_l^k}{\partial p_{l-1}^k} = \frac{\partial \rho}{\partial i} \text{ for } i = p_{l-1}^k.
$$

Lars Schmidt-Thieme, Information Systems and Machine Learning Lab (ISMLL), University of Hildesheim, Germany C. Distributed Computing Environments / 3. Computational Graphs (TensorFlow) 18 / 31

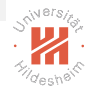

イロト イ母ト イヨト イヨト (ヨ)曰 1990

# Example: LinReg w. Auto Grads / Computational Graph

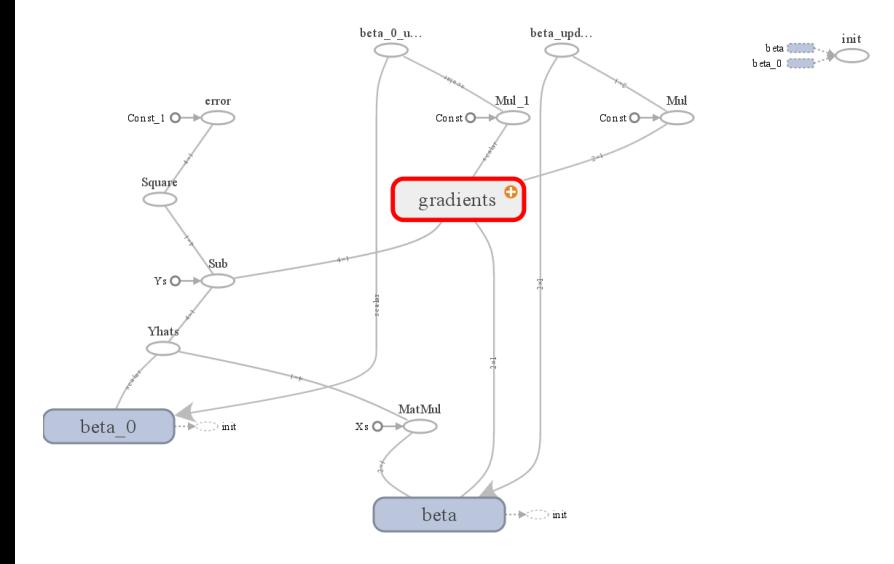

Lars Schmidt-Thieme, Information Systems and Machine Learning Lab (ISMLL), University of Hildesheim, Germany C. Distributed Computing Environments / 3. Computational Graphs (TensorFlow) 19 / 31

 $\circ$ 

# Example: LinReg w. Auto Grads / Computational Graph

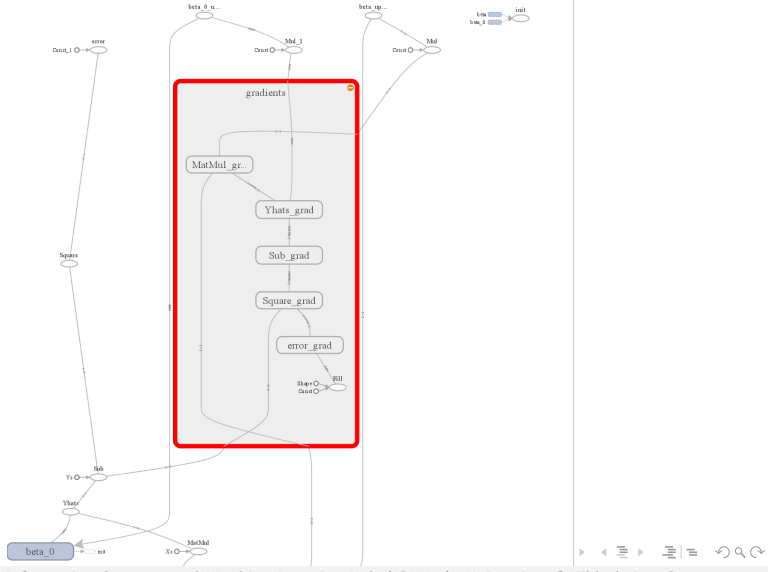

<span id="page-27-0"></span>[Big Data Analytics](#page-0-0) [5. Large Data I: Feeding](#page-27-0)

## Outline

- [1. The Computational Graph](#page-3-0)
- [2. Variables](#page-13-0)
- [3. Example: Linear Regression](#page-17-0)
- [4. Automatic Gradients](#page-21-0)
- [5. Large Data I: Feeding](#page-27-0)
- [6. Large Data II: Reader Nodes](#page-31-0)
- [7. Debugging](#page-35-0)

イロト イ母ト イヨト イヨト (朝) ものない

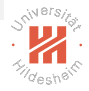

 $(1,1)$   $(1,1)$   $(1,1)$   $(1,1)$   $(1,1)$   $(1,1)$   $(1,1)$   $(1,1)$   $(1,1)$   $(1,1)$   $(1,1)$   $(1,1)$   $(1,1)$ 

- $\triangleright$  representing large data as constants is not so useful
	- $\triangleright$  e.g., if its size exceeds GPU memory, it cannot deployed to GPU at all.
- $\triangleright$  better break data into smaller pieces
	- $\triangleright$  e.g., single instances or minibatches
	- $\triangleright$  batch GD  $\rightarrow$  SGD
- $\triangleright$  build a graph for a single instance
- $\triangleright$  create placeholder nodes for the instance
- $\triangleright$  placeholders are filled with the feed dict parameter of run.

[Big Data Analytics](#page-0-0) [5. Large Data I: Feeding](#page-27-0)

### Placeholder Nodes and Feeding

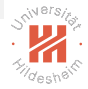

```
1 import tensorflow as tf
2
3 a = tf.placeholder(shape=(), dtype=tf.float32)
  4 b = tf.placeholder(shape=(), dtype=tf.float32)
5 \times = a + b6
7 sess = tf.Session()
8 print( sess.run(x, {a: 3, b: 7}) )
9 print( sess.run(x, {a: -2, b: 4}) )
                                                        1 10.0
                                                        2 2.0
```
イロト イ母ト イヨト イヨト (朝) ものない

Lars Schmidt-Thieme, Information Systems and Machine Learning Lab (ISMLL), University of Hildesheim, Germany C. Distributed Computing Environments / 3. Computational Graphs (TensorFlow) 22 / 31

Output:

## Example: Feeding SGD

```
1 import tensorflow as tf
\mathfrak{p}3 Xs_data = [[2,1], [1,2], [4,3], [3,4]]
4 Ys data = [-1, +1, -1, -1]5 eta data = 0.016
7 X = tf.placeholder(shape=(2), dtvpe=tf fhaat32)8 Y = tf.<sub>placeholder</sub>(shape=(), dtvpe=tf.float32)9 eta = \text{tf.}constant(eta_data)
10
11 beta = tf.Variable([0, 0], dtype=tf.float32)
12 beta 0 = tf.Variable(0, dtvne=tf.float32)13
14 Yhat = tf.add(beta 0, tf.reduce sum(tf.multiply(X, beta)))15 error = tf.reduce sum(tf.square(tf.subtract(Y, Yhat)))
16
17 grads = tf.gradients(error, [beta, beta_0])
18 beta update = tf.assign_sub(beta, tf.multiply(eta, grads[0]))
19 beta_0_update = tf.assign_sub(beta_0, tf.multiply(eta, grads[1]))
20
21 init = tf.global_variables_initializer()
22 sess = tf. Session()
23 sess.run( init )
\overline{2}25 for t in range(100):
26 error_epoch = 0
27 for X_data, Y_data in zip(Xs_data, Ys_data):
28 error_val, beta_val, beta_0_val = sess.run([error,beta_update,beta_0_update],
29 { X: X_data, Y: Y_data })
         error_epoch += error_val
                                                                     イロト イ母ト イヨト イヨト (朝) ものない
31 print(t, error_epoch, beta_0_val, beta_val[0], beta_val[1])
 Lars Schmidt-Thieme, Information Systems and Machine Learning Lab (ISMLL), University of Hildesheim, Germany
 C. Distributed Computing Environments / 3. Computational Graphs (TensorFlow) 23 / 31
```
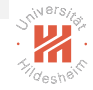

## <span id="page-31-0"></span>Outline

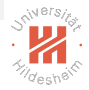

- [1. The Computational Graph](#page-3-0)
- [2. Variables](#page-13-0)
- [3. Example: Linear Regression](#page-17-0)
- [4. Automatic Gradients](#page-21-0)
- [5. Large Data I: Feeding](#page-27-0)
- [6. Large Data II: Reader Nodes](#page-31-0)
- [7. Debugging](#page-35-0)

イロト イ母ト イヨト イヨト (朝) ものない

[Big Data Analytics](#page-0-0) [6. Large Data II: Reader Nodes](#page-31-0)

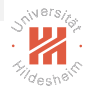

K ロ > K @ > K ミ > K ミ > ミ = 9 Q @

#### Reader Node

```
1 import tensorflow as tf
\mathfrak{p}3 data files = [{}'lr-data.csv']; eta data = 0.01
4
5 filename queue = tf.train.string input producer(data files)
6 reader = tf.TextLineReader(skin header_linear_linear_1)7 _, line = reader.read(filename_queue)
8
9 sess = tf.Session()10 coord = tf.train.Coordinator()
11 threads = tf.train.start_queue_runners(coord=coord, sess=sess)
12
13 for t in range(6):<br>14 line val = sess
14       line_val = sess.<mark>run</mark>(line)<br>15       print(t, line val)
       print(t, line_val)16
17 coord.request_stop()
18 coord.join(threads)
```
#### file lr-data.csv:

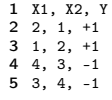

#### Output:

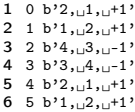

#### イロト イ母ト イヨト イヨト (朝) ものない

## Example: SGD Reading On The Fly

```
1 import tensorflow as tf
2 data files = [{}'lr-data.csv']; eta data = 0.01
3
4 filename queue = tf.train.string input producer(data files)
5 reader = tf.TextLineReader(skip header line = 1)6 key, value = reader. read(filename queue)
7 X1, X2, Y = tf.decode.csv(value, record defaults=[[0.0], [0.0], [0.0]])8 \text{ X} = \text{tf}.\text{stack}(\lceil \text{X1}, \text{X2} \rceil)9 eta = tf.constant(eta data)10
11 beta = tf.Variable([0, 0], dtype=tf.float32)
12 beta_0 = tf.Variable(0, dtype=tf.float32)
13 Yhat = tf.add(beta_0, tf<u>.readuce_sum(tf.multiply(X, beta)))</u>
14 error = tf.reduce sum(tf.square(tf.subtract(Y, Yhat)))
15 grads = tf.gradients(error, [beta, beta_0])
16 beta update = tf.assign_sub(beta, tf.multiply(eta, grads[0]))
17 beta 0 update = tf.assign_sub(beta_0, tf.multiply(eta, grads[1]))
18 init = tf.global_variables_initializer()
19 sess = tf.Session() ; sess.run( init )
20 coord = tf.train.Coordinator()
21 threads = tf.train.start_queue_runners(coord=coord, sess=sess)
\overline{2}23 error_epoch = 0
erception of the capacity of the capacity of the capacity of the capacity of the capacity of the capacity of the capacity of the capacity of the control of the control of the control of the control of the control of the co
       error val, beta val, beta 0 val = sess.run([error, beta, update, beta, 0, update])
26 error_epoch += error_val
27 if t \frac{9}{10} = 0:<br>28 print(t. er)
28 print(t, error_epoch, beta_0_val, beta_val[0], beta_val[1])
           error epoch = 0
30 coord.request_stop()
                                                                                       KOD KAD KED KED EE OQO
31 coord.join(threads)
  Lars Schmidt-Thieme, Information Systems and Machine Learning Lab (ISMLL), University of Hildesheim, Germany
```
C. Distributed Computing Environments / 3. Computational Graphs (TensorFlow) 26 / 31

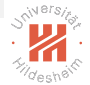

## <span id="page-35-0"></span>Outline

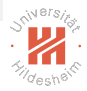

- [1. The Computational Graph](#page-3-0)
- [2. Variables](#page-13-0)
- [3. Example: Linear Regression](#page-17-0)
- [4. Automatic Gradients](#page-21-0)
- [5. Large Data I: Feeding](#page-27-0)
- [6. Large Data II: Reader Nodes](#page-31-0)
- [7. Debugging](#page-35-0)

イロト イ母ト イヨト イヨト (朝) ものない

[Big Data Analytics](#page-0-0) [7. Debugging](#page-35-0)

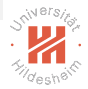

## Debugging: Visualize Computational Graph

1. Create a **summary. FileWriter** for the session and graph before running the session:

```
1 import tensorflow as tf
 \mathfrak{p}3 a = tf constant(3.0, name='a')4 b = tf. constant(4.0, name='b')5 \text{ x} = \text{tf.add}(a, b, name='x')6
 7 print(a)
 8
 9 sess = tf. Session()
10 log = tf.summary.FileWriter('logs/add-two-constants.log', sess.graph)
11 x val = sess.run(x)
12 log.close()
13 print(x_val)
```
- 2. run tensorboard on the logdir:
	- 1 > tensorboard --logdir logs/add-two-constants.log

#### 3. open localhost:6006 in your browser

 $(1,1)$   $(1,1)$   $(1,1)$   $(1,1)$   $(1,1)$   $(1,1)$   $(1,1)$   $(1,1)$   $(1,1)$   $(1,1)$   $(1,1)$   $(1,1)$ 

[Big Data Analytics](#page-0-0) [7. Debugging](#page-35-0)

## Debugging: Visualize Computational Graph

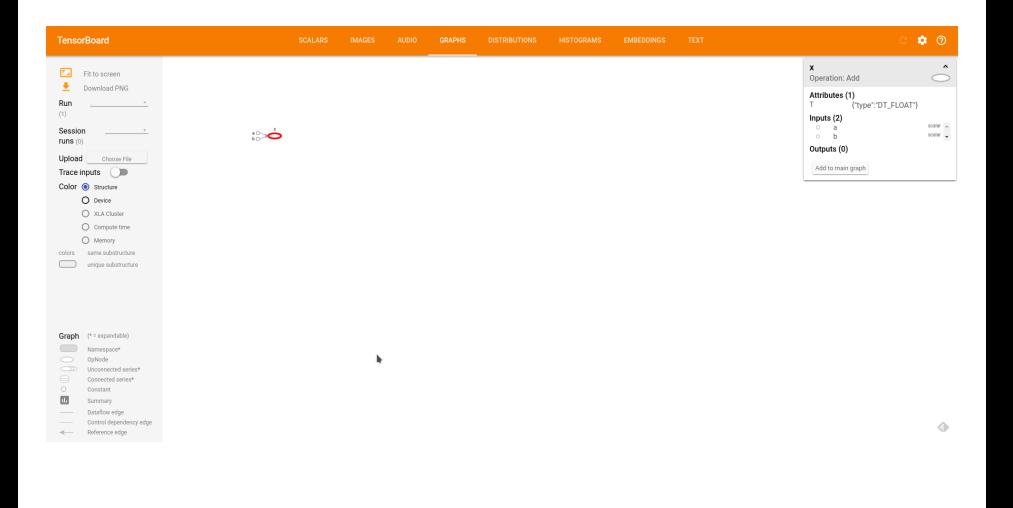

Lars Schmidt-Thieme, Information Systems and Machine Learning Lab (ISMLL), University of Hildesheim, Germany

C. Distributed Computing Environments / 3. Computational Graphs (TensorFlow) 28 / 31

イロト イ母ト イヨト イヨト (朝) ものない

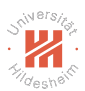

# Summary (1/3)

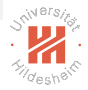

- $\triangleright$  TensorFlow represents computations as **graphs**.
	- nodes representing (a list of) **tensors**.
		- $\blacktriangleright$  stored:
			- immutable: constant, placeholder
			- mutable: variable
		- **P** computed: operation
	- $\blacktriangleright$  edges representing dependencies
		- $\triangleright$   $x \to y$ : y is computed and x is one of its inputs
- $\blacktriangleright$  Two phases:
	- $\blacktriangleright$  graph construction
	- $\triangleright$  executing (parts of) the graph (running)

#### KOD KAD KED KED EE OQO

# Summary (2/3)

- $\triangleright$  Nodes can be distributed over different devices.
	- $\triangleright$  cores of a CPU, GPUs, different compute nodes
	- $\triangleright$  **automatic placement** based on cost heuristics
		- $\blacktriangleright$  eligible: sufficient memory available
		- $\blacktriangleright$  expected runtime
			- based on cost heuristics
			- possibly also based on past runs
		- $\triangleright$  expected time for data movement between devices
- $\triangleright$  Operations can be assembled from dozens of elementary operations.
	- $\blacktriangleright$  elementary math: add, subtract, multiply, divide
	- $\blacktriangleright$  elementwise functions: log, exp, etc.
	- $\blacktriangleright$  matrix operations: matrix product, inversion, etc.
	- $\triangleright$  structual tensor operations: slicing, stacking etc.

K ロ > K 何 > K 로 > K 로 > 트리드 YO Q @

# <span id="page-40-0"></span>Summary (3/3)

- $\triangleright$  Gradients can be computed automatically.
	- $\triangleright$  simply using the chain rule
	- $\triangleright$  and explicit gradients for all elementary operations.
	- $\triangleright$  gradients add nodes to the graph.
- $\triangleright$  Medium-sized data should be broken into parts and fed into a placeholder for parts
	- $\triangleright$  e.g., SGD: single instances or minibatches
	- $\blacktriangleright$  medium-sized data:
		- $\triangleright$  too large for the GPU
		- $\triangleright$  still can be read on a single data node
- $\triangleright$  Large data must be read by reader nodes as part of the graph execution.
	- $\blacktriangleright$  large data: must be read on different data nodes in a distributed fashion イロト イ母ト イヨト イヨト (朝) ものない

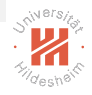

## Further Readings

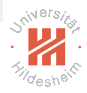

- $\blacktriangleright$  TensorFlow white paper:
	- Abadi et al.  $[2016]$
	- $\triangleright$  not yet fully complete: evaluation section is missing

イロト イ母ト イヨト イヨト (朝) ものない

[Big Data Analytics](#page-0-0)

### References I

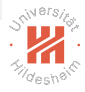

<span id="page-42-0"></span>Martín Abadi, Ashish Agarwal, Paul Barham, Eugene Brevdo, Zhifeng Chen, Craig Citro, Greg S Corrado, Andy Davis, Jeffrey Dean, Matthieu Devin, et al. Tensorflow: Large-scale machine learning on heterogeneous distributed systems. arXiv preprint arXiv:1603.04467, 2016.

イロト イ母ト イヨト イヨト (朝) ものない